## Tp Link Router Error 5008 >>>CLICK HERE<<<

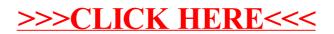